# **GSM .Net Library**

# **for GTM-201 series, GTM-203M-3GWA**

**User's Manual V1.0**

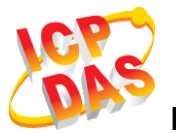

**High Quality, Industrial Data Acquisition, and Control Products**

# **Warranty**

All products manufactured by ICP DAS are warranted against defective materials for a period of one year from the date of delivery to the original purchaser.

# **Warning**

ICP DAS assumes no liability for damages consequent to the use of this product. ICP DAS reserves the right to change this manual at any time without notice. The information furnished by ICP DAS is believed to be accurate and reliable. However, no responsibility is assumed by ICP DAS for its use, or for any infringements of patents or other rights of third parties resulting from its use.

# **Copyright**

Copyright 2015 by ICP DAS CO., LTD. All rights reserved worldwide.

# **Trademark**

The names used for identification only may be registered trademarks of their respective companies.

# **Contact us**

If you have any problem, please feel free to contact us. You can count on us for quick response.

Email: <service@icpdas.com>

# **Table of Contents**

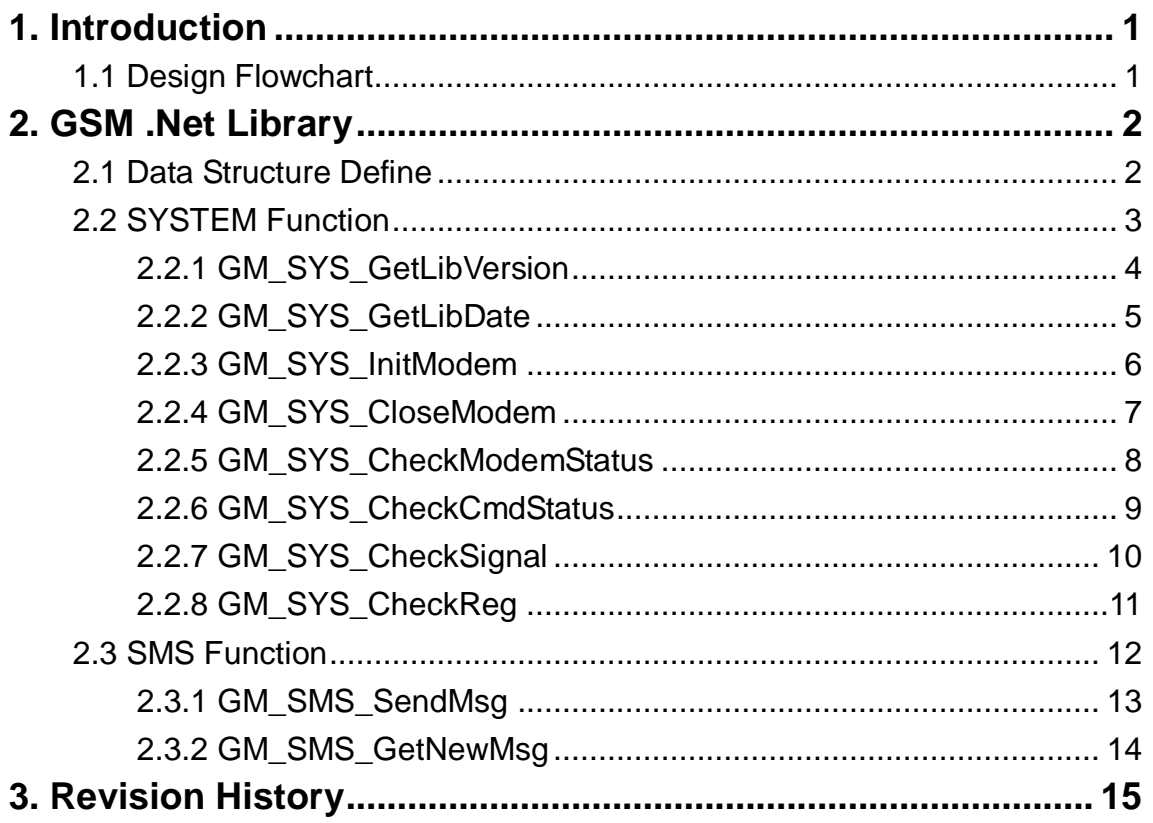

# <span id="page-3-0"></span>**1. Introduction**

# <span id="page-3-1"></span>**1.1 Design Flowchart**

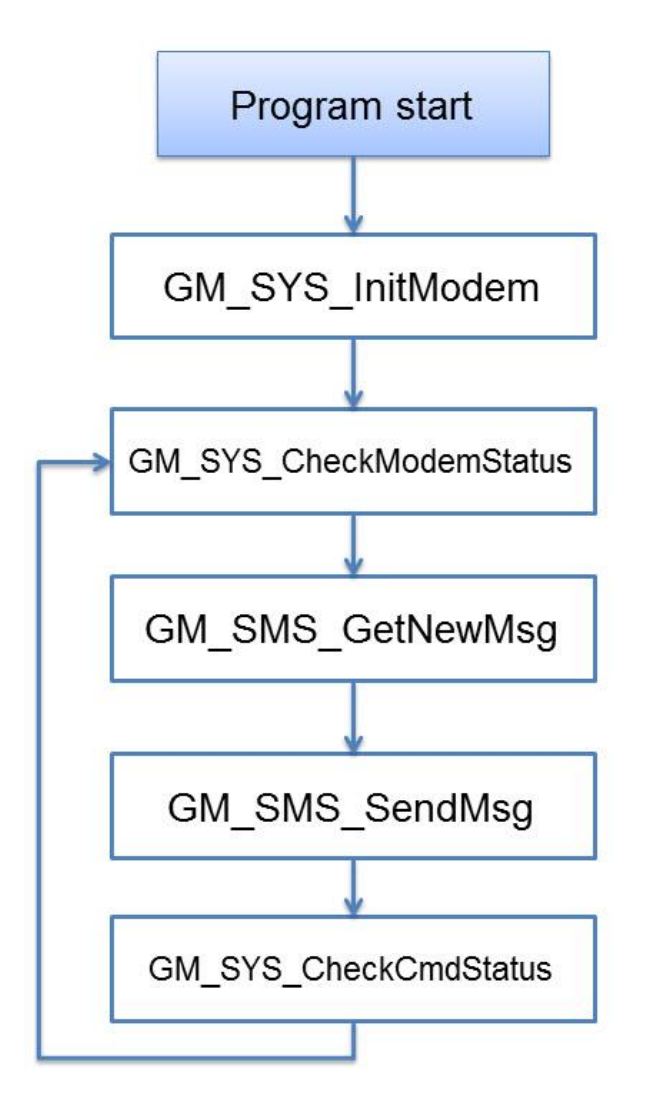

# <span id="page-4-0"></span>**2. GSM .Net Library**

# <span id="page-4-1"></span>**2.1 Data Structure Define**

There are some data structure that is useful when you program with GSM library.

# **SMS**:

```
//-- class for sending/reading SMS
public class Encode_Msg
{
   public string phoneNumber; //phone number
   public string time; //sms_time_stamp
   public string msg; //message's content
   public int mode; //encode style: 0=GSM_7BIT, 8=GSM_UCS2(uni-code)
}
```
# <span id="page-5-0"></span>**2.2 SYSTEM Function**

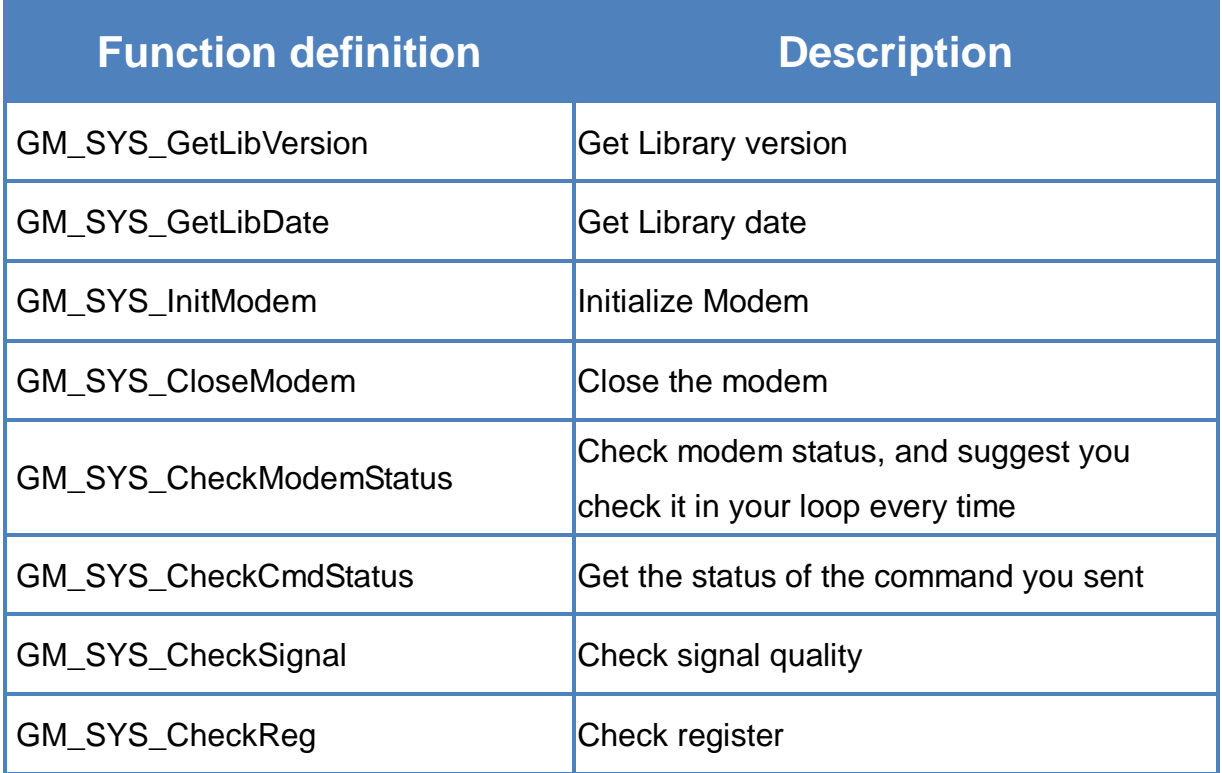

# <span id="page-6-0"></span>**2.2.1 GM\_SYS\_GetLibVersion**

Get library version.

### **Syntax**

public static string GM\_SYS\_GetLibVersion( );

# **Parameters**

None

# **Return values**

Version

# <span id="page-7-0"></span>**2.2.2 GM\_SYS\_GetLibDate**

Get library date.

### **Syntax**

public static string GM\_SYS\_GetLibDate( );

# **Parameters**

*libDate*

a string of lib. date, format="Jul 21 2014"

# **Return values**

None

# <span id="page-8-0"></span>**2.2.3 GM\_SYS\_InitModem**

Initialize Modem.

\*\*must use GM\_SYS\_CheckModemStatus() to check modem status later

#### **Syntax**

```
public static int GM_SYS_InitModem(
    string PinNum,
    int modem
);
```
# **Parameters**

*PinNum*

PIN code

*modem* port number of the modem

# **Return values**

GM\_NOERROR: success GM\_COMERROR: comport error GM\_INITERROR: init fail error

# <span id="page-9-0"></span>**2.2.4 GM\_SYS\_CloseModem**

Close the modem.

\*\*Please call GM\_SYS\_InitModem() to wake up modem after using GM\_SYS\_CloseModem(1) to shut down the modem.

# **Syntax**

public static int GM\_SYS\_CloseModem( int mode );

# **Parameters**

*mode*

- 0 : close modem, but maintain it power on
- 1: close modem and set it power off

# **Return values**

GM\_NOERROR: no error GM\_CMDERROR: command error

# <span id="page-10-0"></span>**2.2.5 GM\_SYS\_CheckModemStatus**

Check modem status, and suggest you check it in your loop every time.

#### **Syntax**

public static int GM\_SYS\_CheckModemStatus( );

#### **Parameters**

None

#### **Return values**

GM\_NOERROR: modem register success, can service GM\_NOREG: modem not registered, can't service

# <span id="page-11-0"></span>**2.2.6 GM\_SYS\_CheckCmdStatus**

Get the status of the command you sent.

#### **Syntax**

public static int GM\_SYS\_CheckCmdStatus( );

#### **Parameters**

None

#### **Return values**

GM\_BUSY: modem busy, you can't send other command GM\_NOERROR: success GM\_TIMEOUT: time out GM\_CMDERROR: command error Other: please refer to error codes of GSM.h

# <span id="page-12-0"></span>**2.2.7 GM\_SYS\_CheckSignal**

Check signal quality.

#### **Syntax**

public static int GM\_SYS\_CheckSignal( );

#### **Parameters**

None

#### **Return values**

signal quality

0 -113 dBm or less 1 -111 dBm 2...30 -109... -53 dBm 31 -51 dBm or greater

# <span id="page-13-0"></span>**2.2.8 GM\_SYS\_CheckReg**

Check register.

### **Syntax**

public static int GM\_SYS\_CheckReg( );

# **Parameters**

None

#### **Return values**

Register flag

- 0 : not registered
- 1: registered, home network
- 2 : not registered, and searching...
- 3:registration denied
- 4:unknown
- 5 : registered, roaming

# <span id="page-14-0"></span>**2.3 SMS Function**

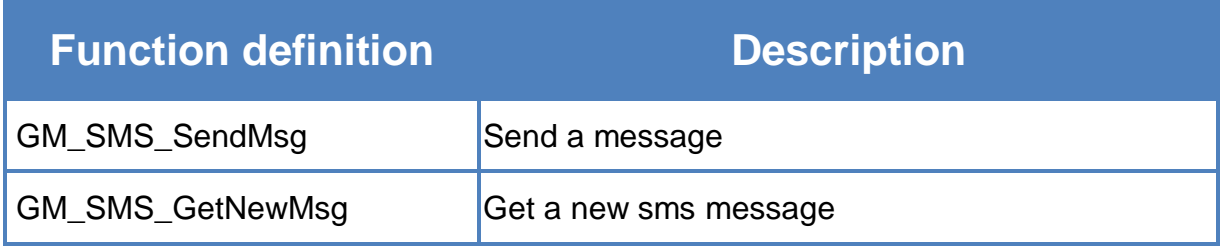

# <span id="page-15-0"></span>**2.3.1 GM\_SMS\_SendMsg**

Send a message.

\*\*must use "GM\_SYS\_CheckCmdStatus()" to check status later

#### **Syntax**

public static int GM\_SMS\_SendMsg( Encode\_Msg strMsg

);

# **Parameters**

*strMsg* the message that will be sent.

# **Return values**

GM\_NOERROR: no error GM\_NOREG: not registered, or can't service GM\_BUSY: modem busy

# <span id="page-16-0"></span>**2.3.2 GM\_SMS\_GetNewMsg**

Get a new sms message.

#### **Syntax**

public static int GM\_SMS\_GetNewMsg( ref Encode\_Msg msg );

#### **Parameters**

*msg*

new sms message

#### **Return values**

- 0 : no new message
- 1 : new message coming

# <span id="page-17-0"></span>**3. Revision History**

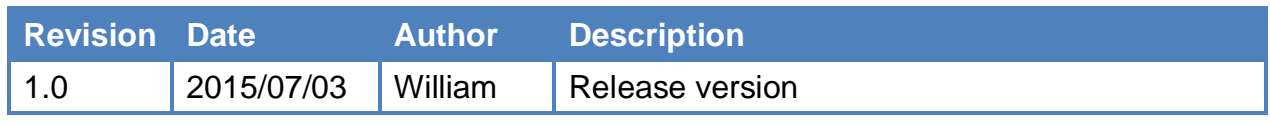